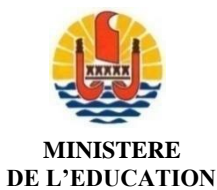

DIRECTION GENERALE DE L'EDUCATION ET DES ENSEIGNEMENTS

# **CERTIFICAT DE FORMATION GENERALE - SESSION 2024 NOTICE A L'ATTENTION DES CANDIDATS**

Le certificat de formation générale (CFG) garantit une "maîtrise satisfaisante" des connaissances et des compétences attendues en fin de cycle 3 telles que fixées par les programmes d'enseignement. Il valide aussi l'aptitude des candidats à utiliser les outils de l'information et de la communication ainsi que leur capacité à évoluer dans un environnement social et professionnel. Il s'adresse notamment aux élèves des enseignements généraux et professionnels adaptés.

# **1. DATE D'OUVERTURE DU REGISTRE D'INSCRIPTION**

Le registre des inscriptions à l'examen du Certificat de Formation Générale pour la session 2024 est ouvert **du jeudi 26 octobre 2023 à 8h00 au mercredi 6 décembre 2023 à 17h00.**

#### **2. PUBLIC CONCERNE**

Le certificat de formation générale est un diplôme auquel peuvent se présenter :

- Les élèves scolarisés dans l'une des sections mentionnées à l'article D332-7 du code de l'éducation (SEGPA) ;
- À titre exceptionnel, d'autres élèves de collège qui bénéficient des modalités spécifiques d'accompagnement pédagogique définies à l'article D332-6 du même code ;
- Les élèves handicapés scolarisés selon les dispositions prévues à l'article L112-1 du même code ;
- Les candidats scolarisés dans un établissement relevant du ministère de la justice ;
- Les candidats qui ne sont plus soumis à l'obligation scolaire (à partir de seize ans).

#### *Le statut des candidats : « scolaires » ou « individuels »*

Sont considérés comme candidats « scolaires » :

- les candidats soumis à l'obligation scolaire (SEGPA, CETAD, CJA, RSMA PF) ;
- les candidats stagiaires de la formation professionnelle continue dans un établissement public.

Les autres catégories de candidats sont dits candidats « individuels » (MFR, Ministère de la justice…).

Toutefois peuvent s'inscrire sous la catégorie « scolaire » ou « individuel », selon la formation qu'ils suivent, les candidats :

- qui ont plus de seize ans et qui sont stagiaires de la formation professionnelle continue dans un établissement public ;
- qui bénéficient des modalités spécifiques d'accompagnement pédagogique.

# **3. PROCÉDURE D'INSCRIPTION**

Les inscriptions sont réalisées via l'application CYCLADES.

Les **candidats scolarisés** dans les établissements publics et privés sous-contrat, s'adresseront à leur établissement pour toutes les opérations relatives aux inscriptions et aux aménagements d'épreuves.

Les **candidats individuels** se préinscrivent dans le service "Grand public" de CYCLADES via le site de la Direction générale de l'éducation et des enseignements (www.education.pf, rubrique Elèves/Parents, Examens, Je m'inscris) ou par le lien suivant :

[https://www.education.pf/bureau-des-examens/inscriptions/certificat-de-formation-generale](https://www.education.pf/bureau-des-examens/inscriptions/certificat-de-formation-generale-cfg/)[cfg/](https://www.education.pf/bureau-des-examens/inscriptions/certificat-de-formation-generale-cfg/)

Ils créent et activent leur compte candidat à l'aide d'une adresse mail personnelle valide, qu'ils seront en mesure de consulter.

## **4. CONFIRMATION D'INSCRIPTION ET CONSTITUTION DU DOSSIER**

Dès validation de la préinscription, une confirmation d'inscription est générée et doit être imprimée :

- par l'établissement pour les candidats scolarisés ;
- par les candidats individuels dans leur espace CYCLADES.

Ce document récapitule les données renseignées. La saisie doit donc être réalisée exempte de toute erreur. L'état civil doit être strictement conforme à la pièce d'identité (Nom, prénom, date et lieu de naissance).

Les confirmations d'inscription transmises aux candidats devront impérativement être retournées au Bureau des examens de la D.G.E.E. vérifiées et éventuellement corrigées, signées et accompagnées des pièces suivantes :

- 1 copie d'une pièce d'identité (carte nationale d'identité ou passeport en cours de validité) ou un acte de naissance,
- 1 copie de l'attestation de recensement et/ou certificat de participation à la Journée Défense et Citoyenneté, pour les candidats âgés de 16 ans à 25 ans , délivrés par la mairie de votre lieu de résidence ou par le Centre du Service National d'Arue.

## **Pour les candidats scolarisés** :

Ces pièces sont à remettre avec la confirmation d'inscription aux chefs d'établissements qui les transmettront au Bureau des examens de la D.G.E.E., **au plus tard le vendredi 8 décembre 2023.**

**Pour les candidats individuels,** inscrits dans le service "Grand public" de CYCLADES :

Ces pièces sont à remettre avec la confirmation d'inscription par courriel à [bex.cfg@education.pf](mailto:bex.cfg@education.pf) ou directement au Bureau des examens de la D.G.E.E. situé 25 avenue Pierre Loti, Titioro, 3ème étage de l'immeuble Vehiarii, Papeete ou par voie postale à la Direction générale de l'éducation et des enseignements – Bureau des Examens B.P. 20 673 – 98713 PAPEETE, **au plus tard le vendredi 8 décembre 2023**, le cachet de la poste faisant foi.

#### **TOUTE INSCRIPTION QUI N'AURA PAS ETE CONFIRMEE DANS CE DELAI NE POURRA ETRE PRISE EN COMPTE AU TITRE DE LA SESSION 2024**

## **5. REJET DE CANDIDATURE**

Les dossiers de candidatures seront rejetés si :

- a) Le dossier est incomplet, mal rempli ou transmis hors délai.
- b) Les renseignements fournis sont indiqués de façon volontairement inexacts.

## **6. CONVOCATIONS AUX EPREUVES**

Les convocations des **élèves des établissements** publics ou privés sous contrat seront imprimées par l'établissement depuis l'application CYCLADES et remises aux candidats.

Les **candidats individuels** inscrits dans le service "Grand public" de CYCLADES, impriment euxmêmes leur convocation à l'examen. Un courriel leur sera adressé dès que les convocations seront disponibles dans leur espace CYCLADES.

Il appartient aux candidats qui ne seraient pas en mesure d'imprimer leur convocation deux semaines avant le début des épreuves, de le signaler au Bureau des Examens (40 47 05 70 ou 40 47 05 71)

## **IMPORTANT :**

**La présentation de la convocation individuelle est obligatoire pour l'accès aux salles d'examen, ainsi qu'une pièce d'identité avec photographie (carte d'identité ou passeport) en cours de validité.**

**La convocation contient des informations importantes : les candidats sont tenus de bien la lire et de la conserver, même après les épreuves.**

## **7. ÉPREUVES**

Le détail des épreuves est accessible sur le site [Eduscol](http://eduscol.education.fr/cid98239/modalites-d-attribution-du-diplome-national-du-brevet.html) du ministère de l'éducation nationale :

<http://eduscol.education.fr/cid46764/certificat-de-formation-generale.html>

## **8. SOUVERAINETE DES JURYS**

*Le jury est souverain.* Aucun recours n'est recevable contre les décisions qu'il a prises conformément aux dispositions réglementaires. Les décisions sont définitives. Seule une erreur matérielle peut donner lieu à une modification.

## **9. RESULTATS A L'EXAMEN**

Les candidats sont évalués sur un total de **400 points** : sont déclarés admis les candidats ayant obtenu une moyenne égale ou supérieure à **200**.

Les résultats seront affichés dans les établissements d'origine des candidats scolarisés et dans les centres d'examen pour les candidats individuels. Ces résultats seront également consultables sur le site Internet de la Direction générale de l'éducation et des enseignements www.education.pf.

#### **Aucun résultat ne sera communiqué par téléphone ou par courriel.**

#### **10. CAS DES ELEVES QUITTANT LEUR ETABLISSEMENT EN COURS D'ANNEE**

**Le statut du candidat se définit au moment de son inscription**. Un élève qui abandonne sa scolarité en cours d'année ne pourra pas modifier son inscription et restera inscrit en tant que candidat scolarisé.

# **11. DIPLÔME**

Les diplômes seront disponibles à partir du mois de novembre 2024 dans l'établissement d'origine des candidats scolaires et au bureau des diplômes de la D.G.E.E. site du Taaone pour les candidats du CNED et les candidats individuels. Les candidats se réfèreront à la procédure relative au retrait des diplômes communiquée sur le site internet de la D.G.E.E. [\(www.education.pf\)](http://www.education.pf/) à la rubrique « Examens ».

## **12. TEXTES DE REFERENCE**

Les textes de référence relatifs au certificat de formation générale sont les suivants :

- [Décret n° 2015-1929 du 31 décembre 2015](http://www.education.gouv.fr/pid285/bulletin_officiel.html?cid_bo=97260) relatif à l'évaluation des acquis scolaires des élèves - [Arrêté du 19 juillet 2016](http://www.education.gouv.fr/pid285/bulletin_officiel.html?cid_bo=106022) relatif au certificat de formation générale
- 

Ces textes sont également consultables sur le site Eduscol de l'éducation nationale (cf. adresse cidessus).